# CROI

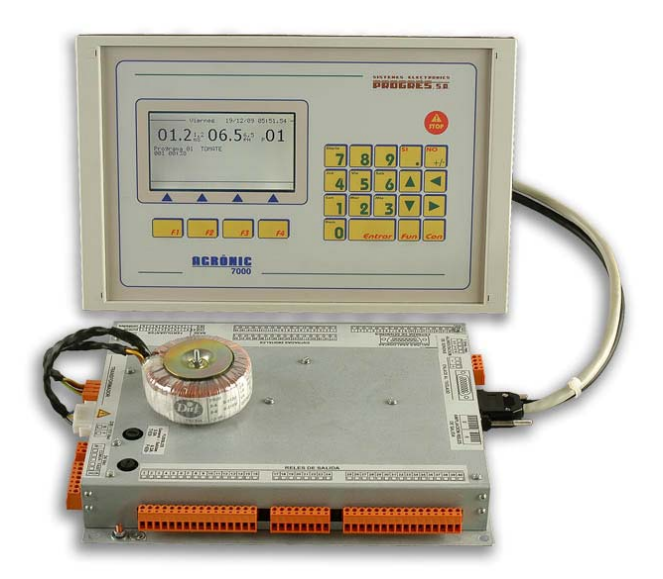

# **INTRODUCCIÓN**

Completísimo controlador de fertirrigación diseñado para el control del riego, la fertilización por CE y por unidades de tiempo o volumen, regulación de la acidez, agitación de fertilizantes, bombeo, limpieza de filtros, control del drenaje, lectura de sensores y condicionar programas a través de ellos, etc., con opción para el control de la presión por programa, gestión a través de PC o de teléfono móvil, además de detección de averías y completa visualización de datos.

Modelo básico de 40 salidas independientes más 16 entradas para señales digitales y 16 entradas analógicas, todas ellas ampliables, y 8 salidas de pulsos para inyección de CE y 2 de ácido y base.

# **RIEGO**

A través de sus opciones de ampliación permite el control de hasta 200 sectores de riego gobernados por 24 programas, que incluyen los valores de:

- 6 horas de inicio.
- Riego por días de la semana o días de pausa.
- Horario y período activo.
- Inicio por sensores de nivel digital o analógico, por radiación o energía solar, por la integración de la temperatura y por nivel de humedad o contenido de agua en suelo.
- Riego pulsado, modificación automática del tiempo entre riegos por la radiación o energía solar y por el drenaje.
- Riego secuencial de otro programa.
- Nueve grupos de riego con prioridad dentro del grupo.
- Secuencia de riego de 32 sectores por programa con unidades de riego y preriego independientes, agrupables de 1 a 32 los sectores que riegan a la vez. Unidades de postriego también independientes.
- Modificación de las unidades de riego por un factor manual y por condicionantes.
- Realización de riegos de seguridad por falta de inicio y control de inicio continuado.

# **FERTILIZACIÓN**

Capacidad para hasta 8 fertilizantes más 2 ácidos o ácido y base. La fertilización se puede realizar por conductividad (CE) y por unidades de tiempo o volumen, eligiendo el número de fertilizantes que actuarán en cada modo.

Cada fertilizante puede tener un contador volumétrico y un agitador asignado.

Salida general de fertilizantes y una auxiliar para cada fertilizante; de esta forma podemos trabajar con distintos cabezales.

La inyección por CE se realiza por salidas pulsadas u, opcionalmente, por salidas 0-10 Voltios. Posibilidad de regular la CE por diferencia con la CE de entrada y compensación proporcional por las variaciones en esta CE de entrada.

#### **BOMBEO**

Dispone de 1 a 6 salidas generales de riego asignables a sectores, con temporizaciones independientes de activación y desactivación. La general nº 1 puede dar una salida analógica 0-10 voltios para conectarla a un variador de frecuencia y mantener una presión en la tubería de riego independiente para cada programa.

## **CAUDALES**

Cada sector de riego es asignable a uno de los 6 posibles contadores volumétricos para regar en litros o m3. En los acumulados el volumen de riego y fertilizante se reparte proporcionalmente al caudal nominal asignado a cada sector.

El fertilizante se programa en litros o centilitros con 8 contadores.

Alarmas por exceso o defecto de caudal.

#### **DRENAJE**

Sistema para el control de la cantidad de agua drenada en los cultivos y de medida de parámetros del agua drenada en un máximo de nueve cultivos diferentes. Los parámetros pueden ser: conductividad eléctrica, acidez, nivel en milímetros de la bandeja, cantidad de agua drenada, etc. Dos posibilidades de operación para compensar el drenaje:

- "Modificando el tiempo o volumen de aplicación de riego". Antes de empezar un nuevo riego o durante el mismo se modificarán las unidades de riego para compensar el drenaje producido y poder efectuar el programado, según los datos recogidos del riego anterior o en el actual.
- "Modificando la frecuencia entre riegos". Al iniciar un nuevo riego corregirá el tiempo para aplicar el siguiente en relación al drenaje realizado en el anterior.

## **CONDICIONANTES**

Diversos de los sensores que podemos conectar al equipo para lectura, nos pueden condicionar los programas de riego para adaptarlos a las necesidades hídricas en cada momento.

Son 5 los condicionantes que pueden afectar a cada uno de los programas de riego, y lo pueden hacer para:

- "Iniciar el riego" por radiación solar, nivel de bandeja, humedad o contenido de agua en suelo, temperatura ambiente, etc.
- "Modificar las unidades de riego" por radiación solar, drenaje y lluvia.
- "Modificar la referencia de CE" por radiación solar y lluvia.
- "Modificar las unidades de fertilización" por radiación solar y lluvia.
- "Modificar la frecuencia entre riegos" por radiación solar y drenaje.

### **CURVAS**

Cada programa de riego tiene asociada una curva para poder modificar los valores de unidades de riego, frecuencia del mismo, CE y unidades de fertilizante para 6 puntos horarios del día.

#### **BANDEJAS**

Controla hasta 9 bandejas de drenaje con la medida del volumen drenado, la CE, el pH y las alarmas. Independientemente, también controla el nivel analógico de las bandejas para el inicio de riegos suplementarios.

### **LIMPIEZA DE FILTROS**

No hay límite en el número de filtros a usar, destacando las siguientes prestaciones:

- Las limpiezas pueden ser por presostato diferencial, tiempo o volumen.
- Tres tiempos de limpieza independientes para asignar a grupos de filtros.
- Tiempo de pausa entre filtros.
- Se puede limpiar dentro de un riego o esperar al inicio de un programa de riego.
- Paro o no de los sectores al limpiar.
- Asignación de salidas generales y contadores.
- Control de limpiezas continuadas.

#### **CONTROL MANUAL**

Con control manual se puede:

- Iniciar, parar y dejar fuera de servicio programas de riego.
- Fuera de servicio general.
- Iniciar o parar la limpieza de los filtros.
- Finalización de alarmas y averías.
- Activación directa de las salidas.
- Modificación de los contadores internos de los programas como los días entre riegos, activaciones pendientes, la frecuencia entre activaciones y la corrección de drenaje.

#### **REGISTRO**

Dispone de los siguientes registros, siempre actualizados:

- Acumulados: de los sectores y uno de general para mostrar las unidades de riego en tiempo y volumen más el caudal calculado y las unidades aplicadas de cada uno de los fertilizantes.
- Actuaciones: mostrando el día y la hora de cada una de las actuaciones que realiza el equipo, como anomalías, inicios de riegos con sus principales valores, drenaje realizado en cada riego, actuaciones de los filtros, agitadores, borrados, etc. La información se puede seleccionar por fecha, programas y por anomalías. La capacidad de registro es de varias semanas.
- Anomalías nuevas: con este registro muestra las anomalías que se han producido desde la anterior visualización.
- Historial: de los últimos 15 días, en los que mostrará los inicios que ha realizado cada uno de los programas, limpiezas de filtros realizadas, integración de la radiación solar y la temperatura ambiente. Más, por cada sector, las unidades de riego realizadas, la media de CE y pH aplicadas y las unidades de fertilizante. Así como, por cada bandeja, las medias del día del drenaje realizado y las medidas de pH y CE.
- Sensores: con el registro gráfico de las últimas 24 horas de los sensores de conductividad CE, acidez pH, radiación, humedad relativa, sensores de inicio (6), temperatura del aire y agua. En los de CE y pH se registran además con detalle los últimos 10 minutos.

#### **ALARMAS**

Puede generar alarmas por más de veinte condiciones distintas, activando una de las tres salidas de alarma (CE, pH, general), registrando la anomalía y enviando un aviso por mensaje SMS.

#### **VISUALIZACIÓN**

Pantalla gráfica iluminada de 240 x 128 puntos (16 líneas de 40 caracteres) y ajuste por teclado del contraste. Teclado de membrana con 24 teclas y avisador acústico de pulsación. Tecla de "STOP".

#### **MEZCLA DE AGUAS**

Opcionalmente, permite la mezcla de dos aguas de diferente salinidad, con una conductividad resultante independiente en cada uno de los programas de riego.

## **GESTIÓN A TRAVÉS DE PC**

El A7000 / PC es un programa para Windows 95, 98 o XP que permite manejar los controladores de riego Agrónic 7000 desde un PC, de forma cómoda y fácil.

Este programa aprovecha todas las ventajas ofrecidas por el entorno Windows para que, de forma muy intuitiva, se puedan entrar parámetros y programas, modificarlos, realizar actuaciones en tiempo real, así como consultar las anomalías, historiales, gráficas, registro de actuaciones y lo que el Agrónic 7000 está haciendo en cada momento. O sea, las mismas las actuaciones que se harían delante del equipo las podemos realizar a través del PC, con todas las comodidades de trabajo que este ofrece.

El programa puede comunicarse mediante cable, módem telefónico o radio-módem con uno o varios Agrónic 7000, con lo cual desde la oficina, la propia casa o estando en cualquier otro lugar del planeta se pueden controlar en todo momento los riegos que se están haciendo así como cambiar la programación o realizar cualquier otra operación necesaria.

Las principales características del programa A7000 / PC son:

- Conexión de hasta 25 controladores a un solo programa mediante cable o vía telefónica con módem (convencional o GSM) o radio-módem.
- Realización desde el programa de todas las acciones que se pueden hacer desde el propio Agrónic 7000.
- Visualización de las acciones que realizan los Agrónics de dos formas diferentes, pudiendo pasar de una a otra con un simple movimiento del ratón:
	- Por consulta: donde se puede ver de forma similar a la consultas del Agrónic todas la operaciones que va realizando.
	- Por sinóptico: con la posibilidad de tener hasta siete sinópticos por cada Agrónic conectado al programa, se pueden visualizar dibujos donde se encuentran situados dibujos representativos de las entradas y salidas del equipo que se pondrán en movimiento cuando se activen, recuadros con contadores para visualizar las inyecciones de fertilizantes y ácido, y recuadros con las lecturas de los sensores. Tanto los dibujos de fondo de los sinópticos como los iconos de actuadores y recuadros son totalmente configurables por el usuario, pudiéndose adaptar fácilmente a cualquier instalación. La consulta por sinóptico da una idea clara y rápida de todas las acciones que está llevando a cabo el controlador.
- Sistema de programación en una sola pantalla.
- Pasar a ficheros de texto estándar ASCII los acumulados, históricos, actuaciones, lecturas de sensores, etc. Pudiéndose tratar con hojas de cálculo o bases de datos.

## **MENSAJES SMS**

Opcionalmente, conectado a un módem GSM, el Agrónic 7000 puede enviar mensajes SMS a un teléfono móvil, con alarmas e incidencias y mensajes periódicos de valores preestablecidos. También puede recibir órdenes como arrancar o parar un programa, poner en "Stop", etc., desde un mensaje SMS enviado por un teléfono móvil.

# **MÓDULOS EXTERNOS**

Capacidad para enlazarse con diferentes módulos externos de varios tipos:

- Módulos de expansión: hasta 16 módulos de expansión en los que la comunicación y la alimentación se realiza por la línea de 24 Vca con un cable bifilar. Pueden ser de dos tipos diferentes:
	- Tipo 1: Con 5 salidas para relé y 2 entradas digitales.
- Tipo 3: Con 5 salidas para relé, 2 entradas digitales y 2 entradas analógicas para sensores de pH, CE, nivel, drenaje, etc. (pudiendo llegar a 4 si se anulan las dos entradas digitales).
- Agrónic Monocable: hasta 120 módulos con posibilidad de hasta 8 salidas para solenoides latch, 10 entradas digitales y una entrada analógica, excepto en los módulos encapsulados, que no tienen entradas analógicas.
- Agrónic Radio 868 MHz: hasta 64 módulos con posibilidad de hasta 16 salidas para solenoides latch, igual número de entradas digitales y 2 entradas analógicas para sensores, en cada uno.
- Agrónic Radio 2,4 GHz: hasta 120 módulos con posibilidad de hasta 16 salidas para solenoides latch, igual número de entradas digitales y 2 entradas analógicas para sensores, en cada uno.

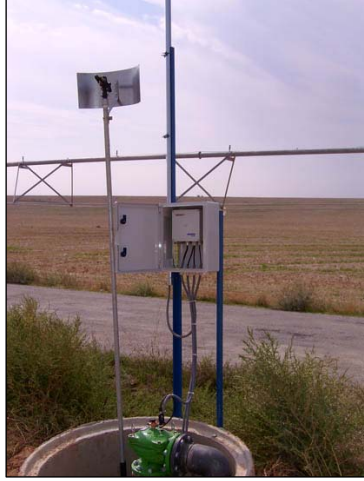

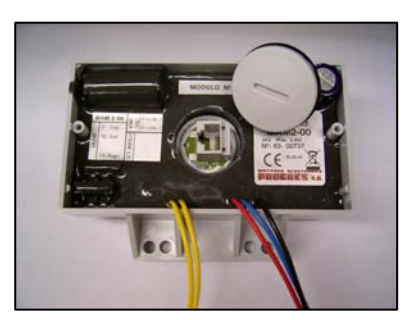

Módulo Agrónic Radio Módulo Agrónic Monocable encapsulado

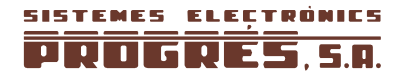

## **MODELOS Y OPCIONES**

- El equipo se puede pedir a 220V, 115V, 220/115V, 12V o doble tensión para grupos electrógenos.<br>■ Ampliaciones de 16 salidas de relé.
- Ampliaciones de 16 salidas de relé.
- Ampliaciones de 16 entradas digitales.
- Opción de 12 salidas analógicas 0-10 V.
- Opción de mezcla de 2 aguas.
- Opción de mensajes SMS.
- Opción de enlace a PC.<br>• Opción de regulación pr
- Opción de regulación presión de agua.
- Opción de enlace radio.
- Opción de enlace Monocable.
- Módulos de expansión por cable para drenaje.
- Módulos de expansión por cable con sensores.
- Versiones en español, inglés, francés e italiano.

#### **GARANTÍA**

El Agrónic 7000 cumple las directivas de marcaje CE.

Los productos fabricados por PROGRÉS gozan de una garantía de dos años contra todo defecto de fabricación.